## **Adjutant Desktop Release Notes Version 1503.1315**

**Page 1 of 4**

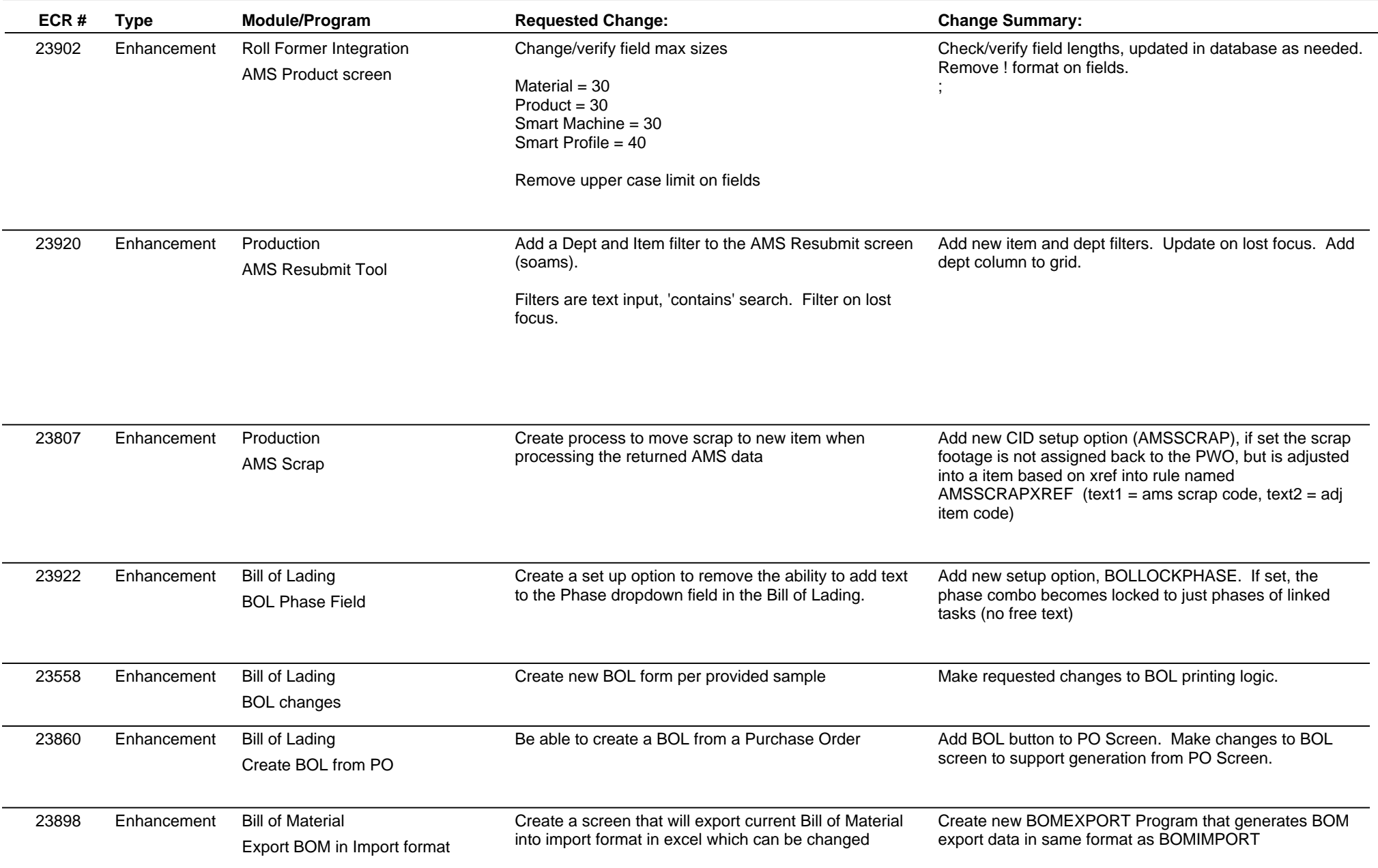

## **Adjutant Desktop Release Notes**

**Version 1503.1315**

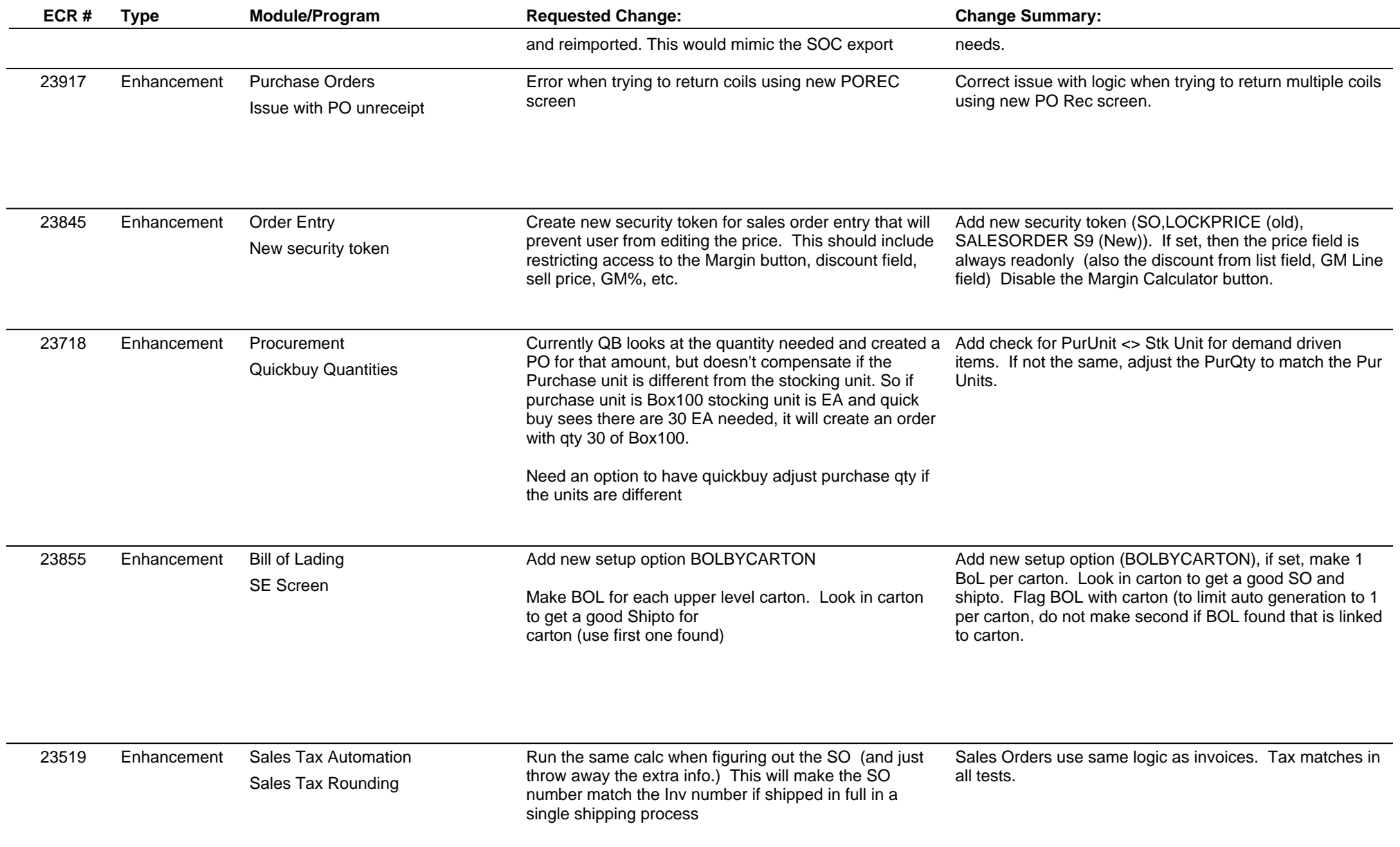

## **Adjutant Desktop Release Notes**

**Page 3 of 4**

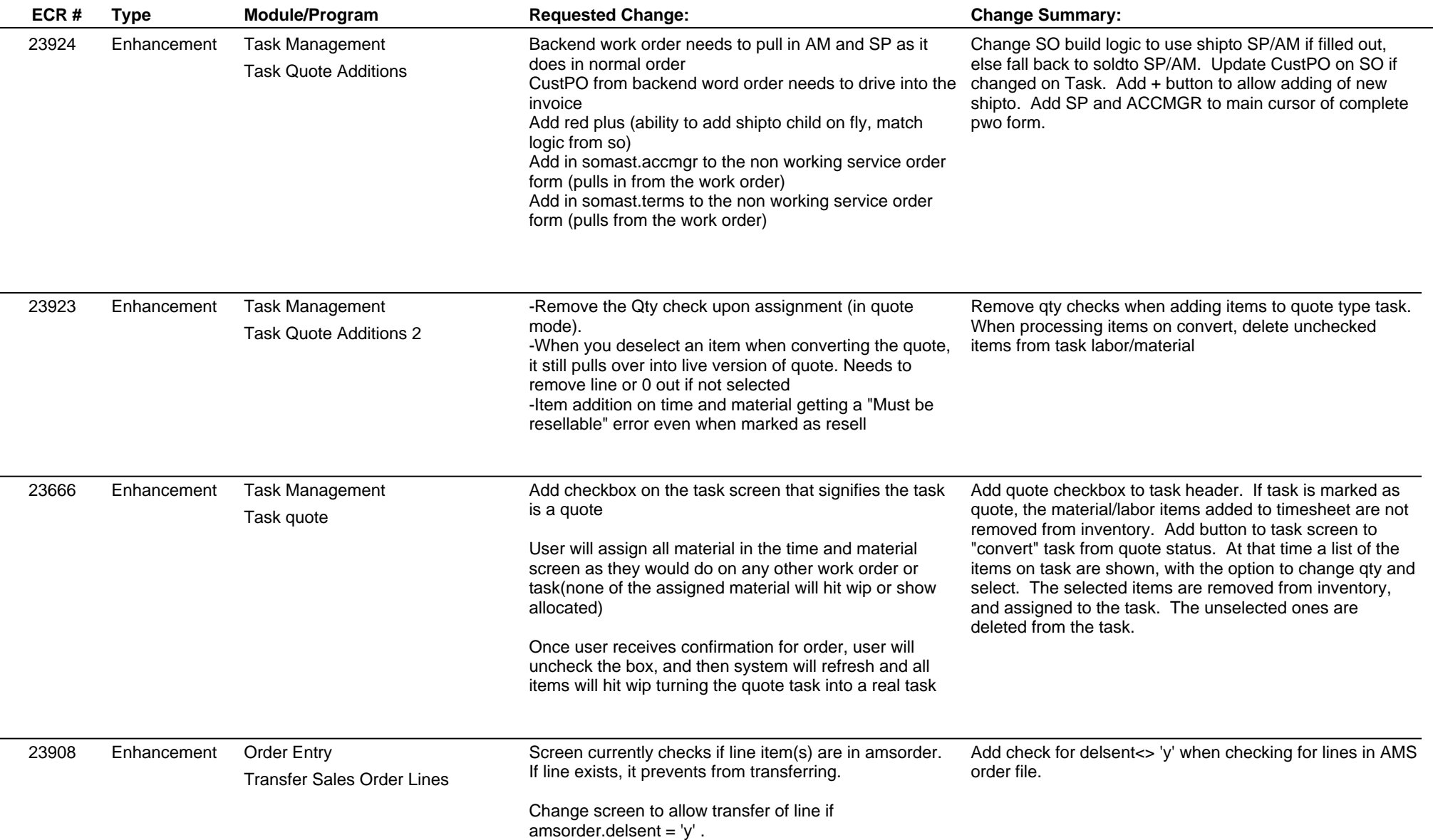

## **Adjutant Desktop Release Notes**

**Version 1503.1315**

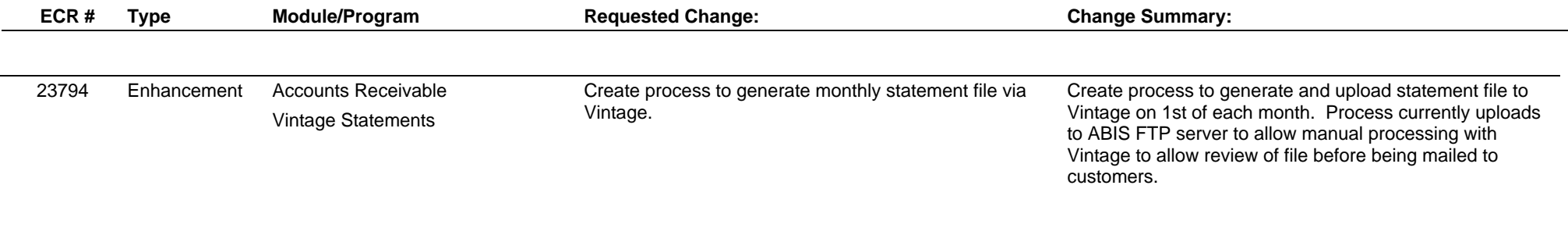

**Total Number of Changes: 17**

**Page 4 of 4**